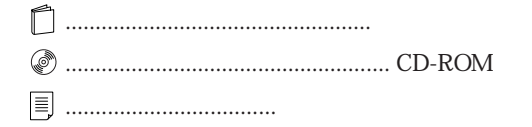

## FMV-DESKPOWER ME3/507 Office 2000 Personal

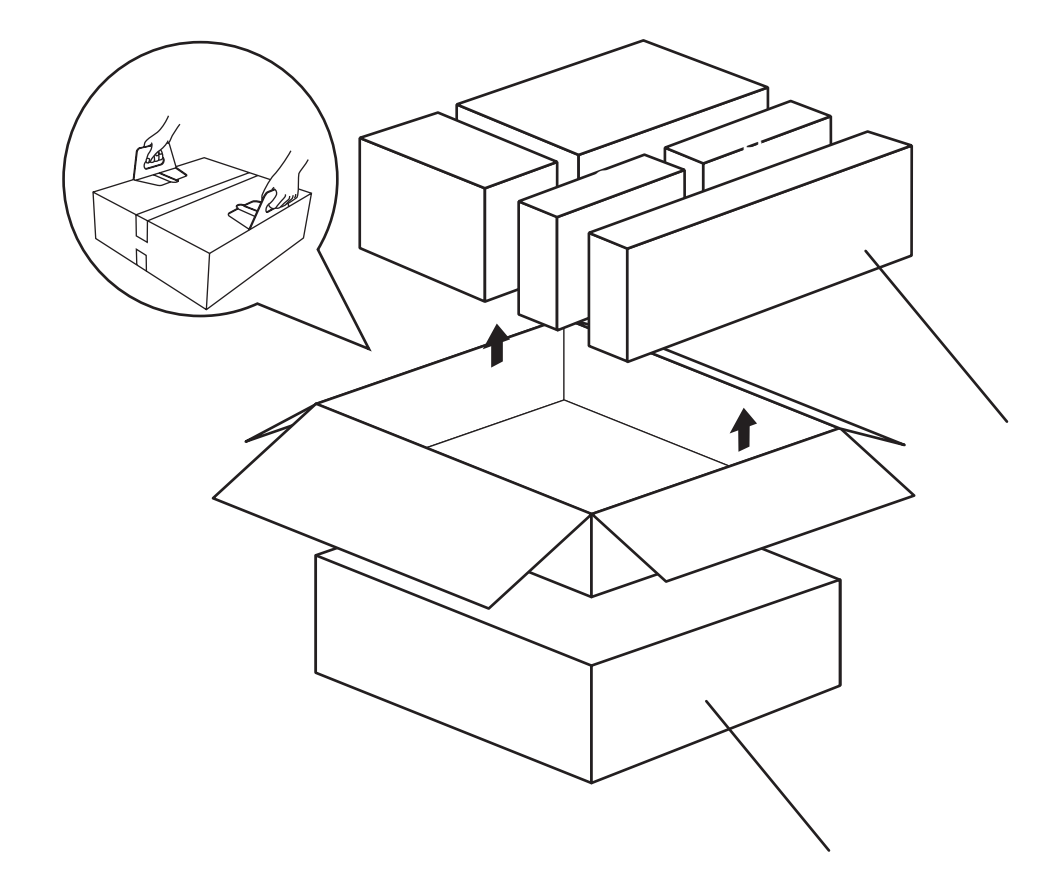

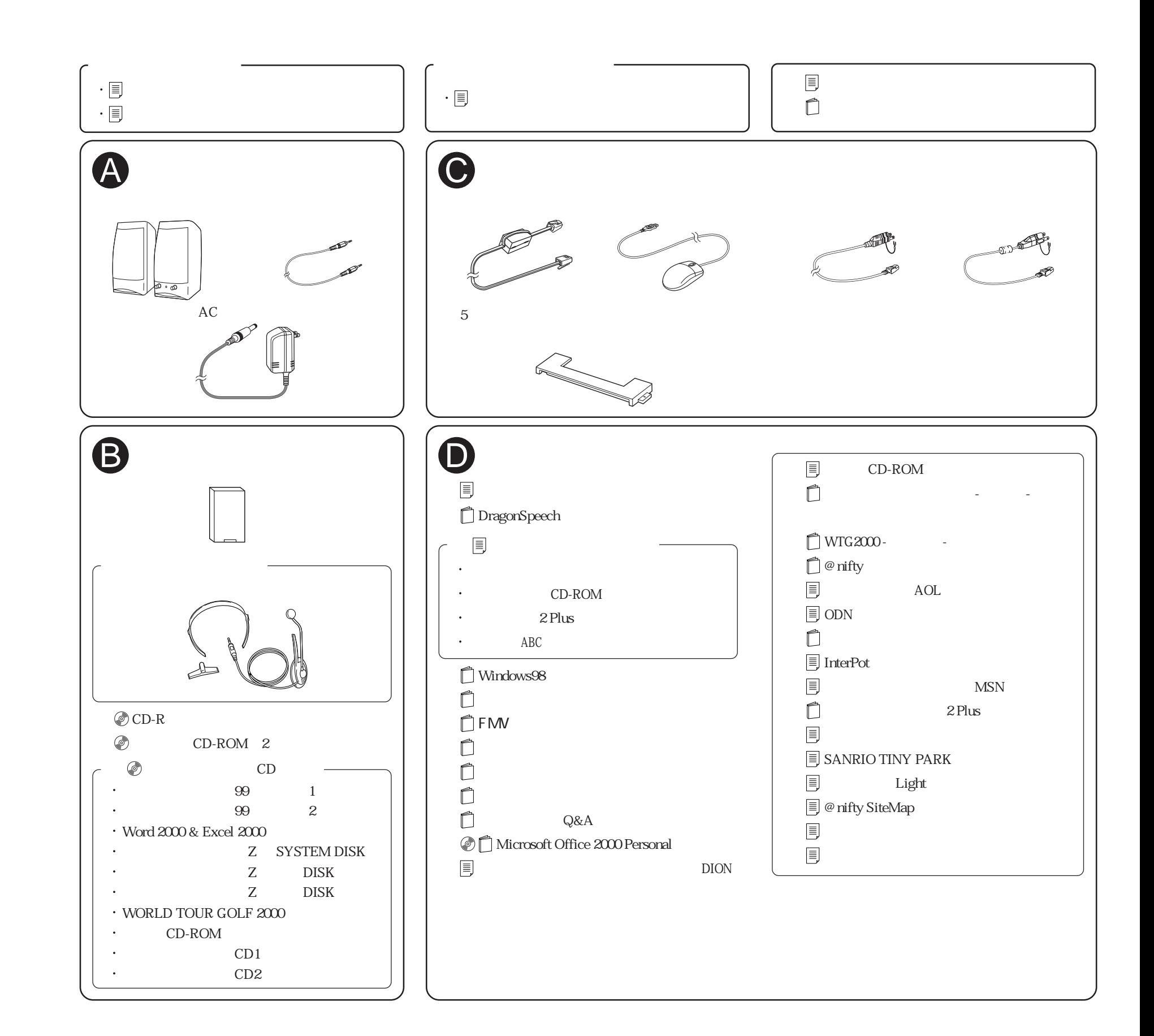